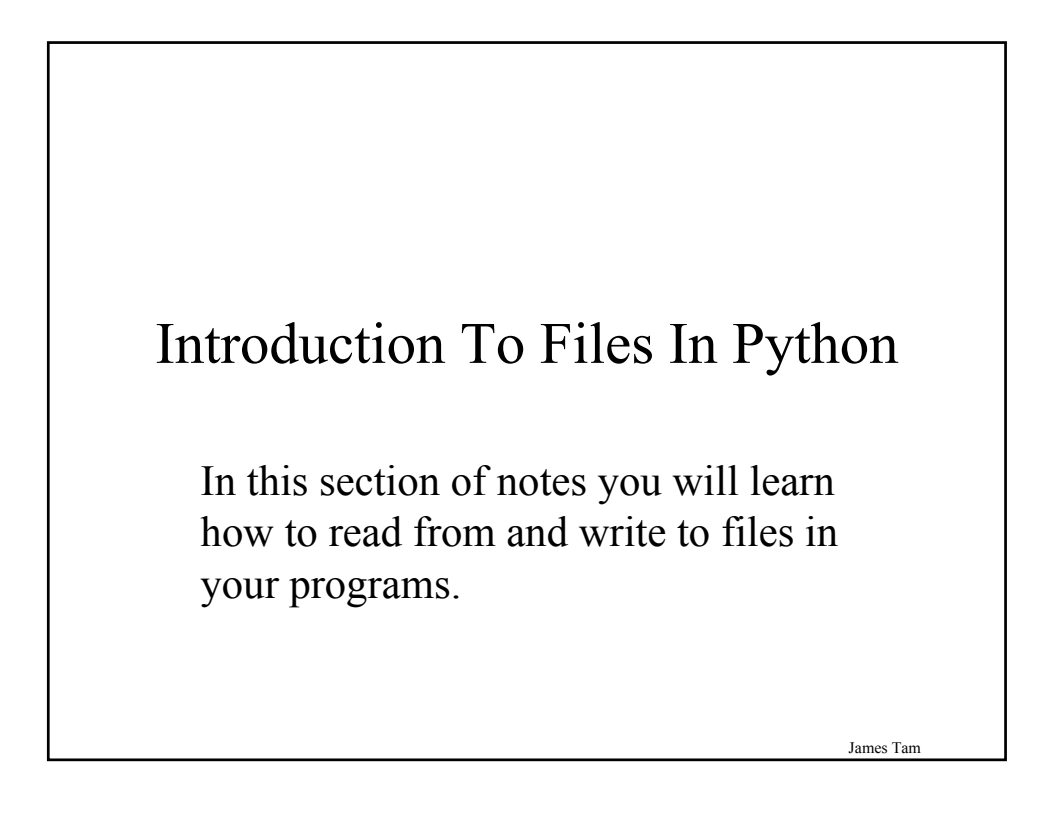

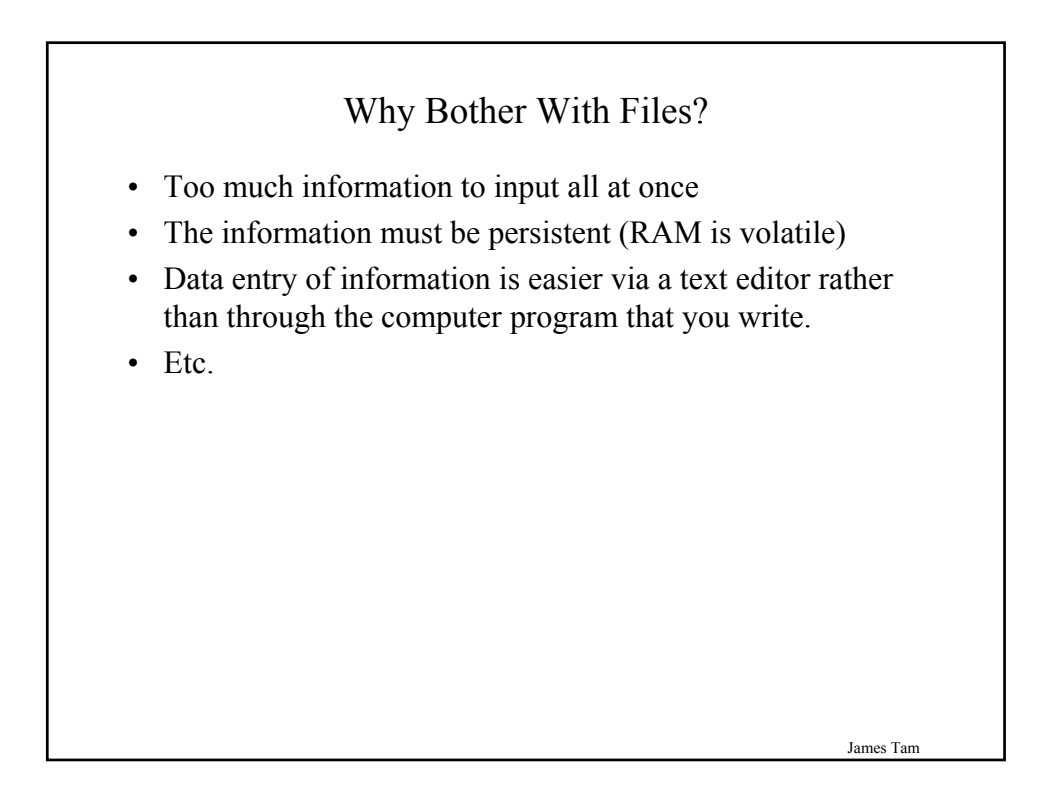

# What You Need In Order To Read Information From A File

- 1. Open the file and associate the file with a file variable
- 2. A command to read the information

James Tam

## 1. Opening Files

Prepares the file for reading:

- A. Links the file variable with the physical file (references to the file variable are references to the physical file).
- B. Positions the file pointer at the start of the file.

## **Format:**<sup>1</sup>

<*file variable*> = open (<*file name*>*,* "r")

## **Example:**

(Constant file name) inputFile = open ("data.txt ", "r")

OR

James Tam (Variable file name: entered by user at runtime) filence that the file is in the same directory/folder as the Python program.<br>  $\frac{1}{2}$  in the same directory in the file is interested in the same of input file: ")

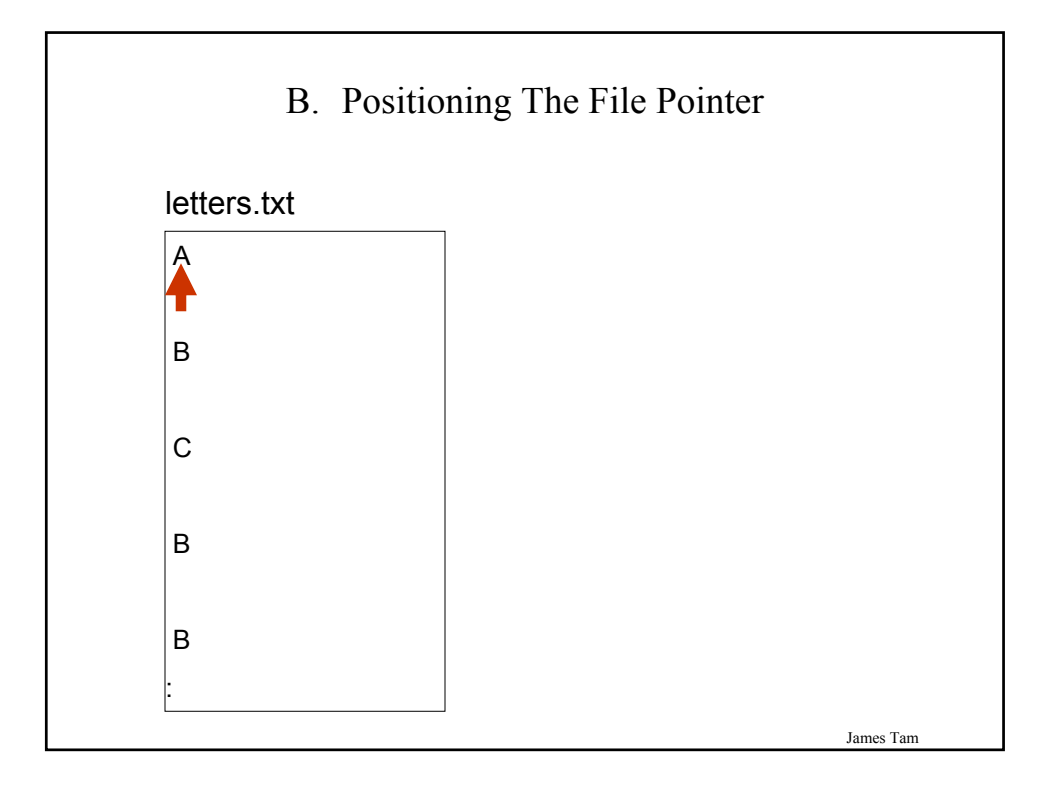

# James Tam 2. Reading Information From Files Typically reading is done within the body of a loop **Format:** for <*variable to store a string*> in <*name of file variable*>: <*Do something with the line*> **Example:** for line in inputFile: print line

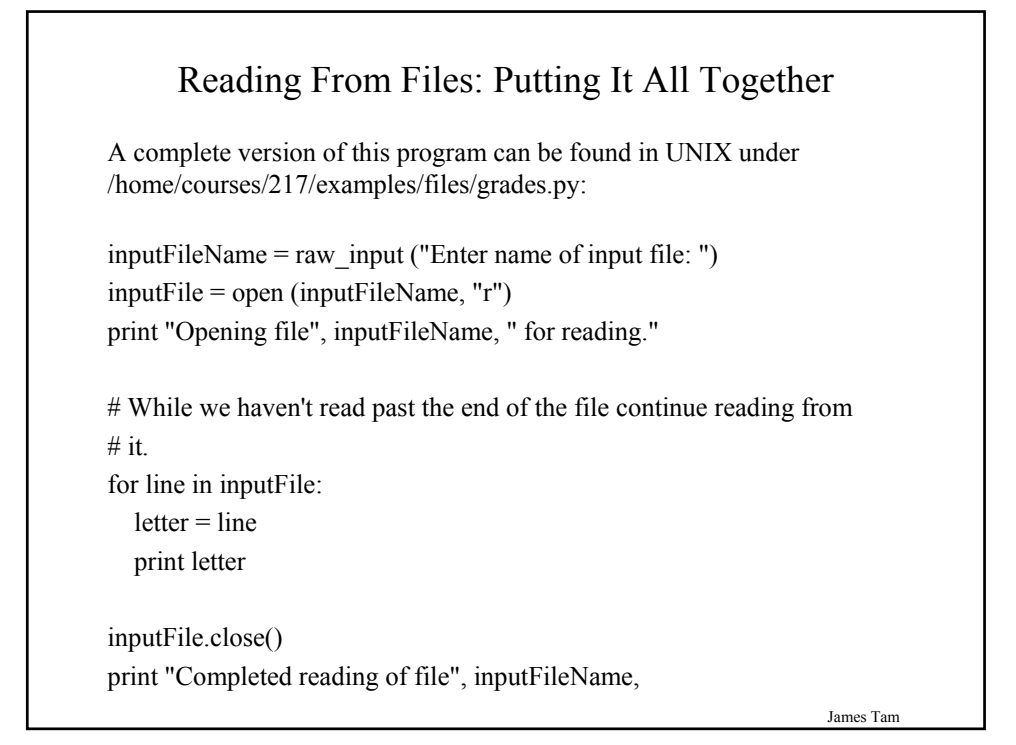

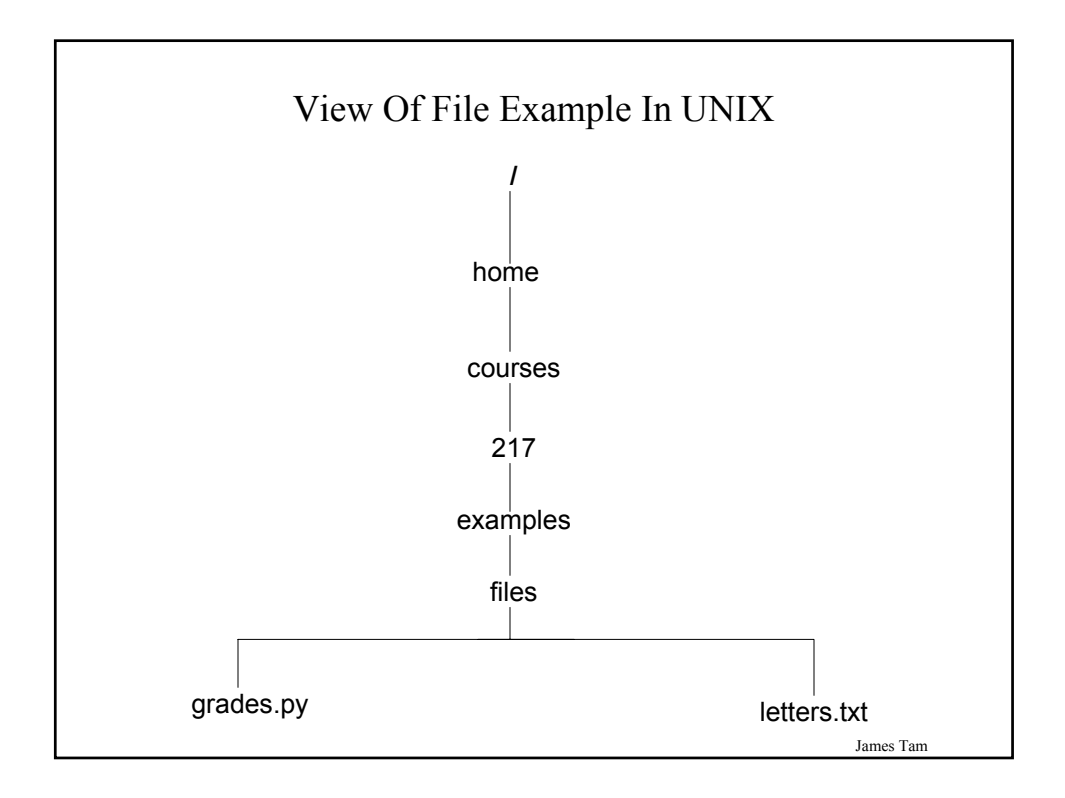

# What You Need To Write Information To A File

- 1. Open the file and associate the file with a file variable
- 2. A command to write the information

James Tam

## 1. Opening The File

#### **Format:**

<*name of file variable*> = open (<*file name*>, "w")

## **Example:**

(Constant file name)  $outputFile = open ("gpa.txt", "w")$ 

(Variable file name: entered by user at runtime) outputFileName = raw\_input ("Enter the name of the output file to record the GPA's to: ") outputFile = open (outputFileName, "w")

# 3. Writing To A File

**Format:**

outputFile.write (temp)

## **Example:**

# Assume that temp contains a string of characters. outputFile.write (temp)

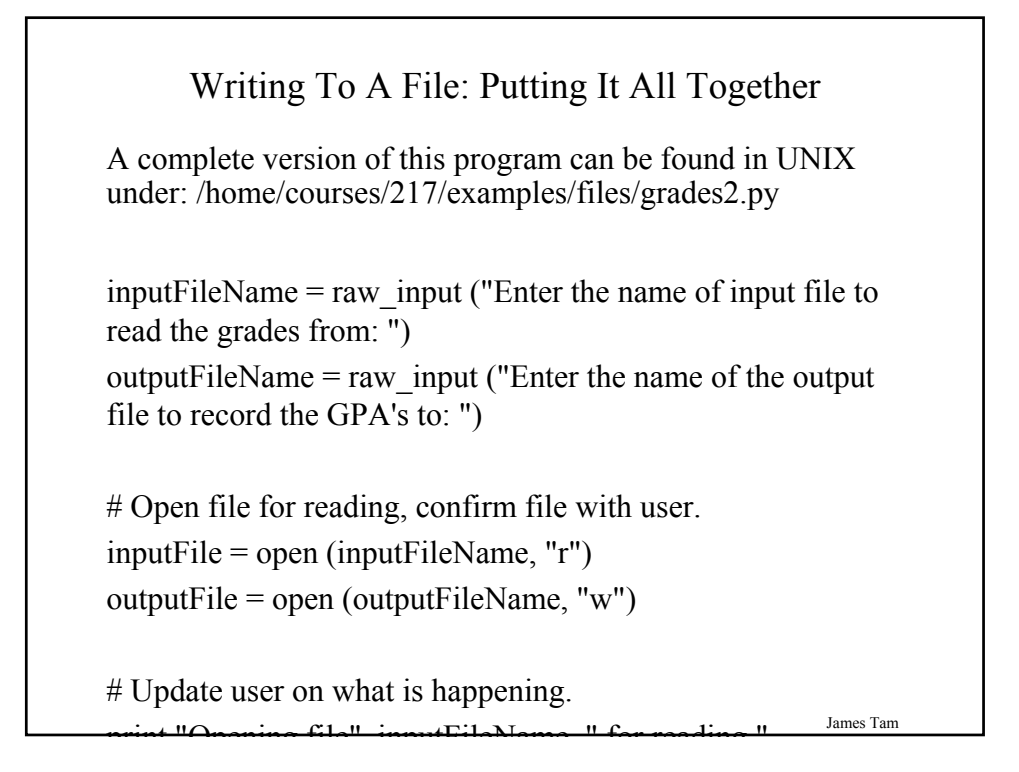

## Writing To A File: Putting It All Together (2)

```
gpa = 0for line in inputFile:
  letter = line
  if (letter[0] == "A"):
     gpa = 4elif (letter[0] == "B"):
     gpa = 3elif (letter[0] == "C"):
     gpa = 2elif (letter[0] == "D"):
     gpa = 1elif (letter[0] == "F"):
     gpa = 0else:
    gpa = -1
```

```
Writing To A File: Putting It All Together (3)
  temp = str (spa)temp = temp + ' \n\sqrt{n'}print letter[0], '\t', gpa
  outputFile.write (temp)
inputFile.close ()
outputFile.close () 
print "Completed reading of file", inputFileName,
print "Completed writing to file", outputFileName,
```
James Tam

## You Should Now Know

- How to open a file for reading
- How to open a file a file for writing
- How to read from and write to a file
- The details of how information is read from and written to a file
- How to close a file and why it is good practice to do this explicitly